# **Anhang zu: Birrer et al. (2015): Die Malser Haide – eine bewässerte Landschaft mit grosser Bedeutung für Wiesenbrüter. Der Ornithologische Beobachter 112: 269–282**

In diesem Anhang wird die Modellselektion inkl. Schätzwerte zu den Modellen aufgelistet

## **1 Bezeichnung der Variablen und Abkürzungen**

#### **1.1 allgemeine Abkürzungen**

MS = Manuskript bzw. Publikation im Ornithol. Beob.

#### **1.2 Modelle zur Artenzahl**

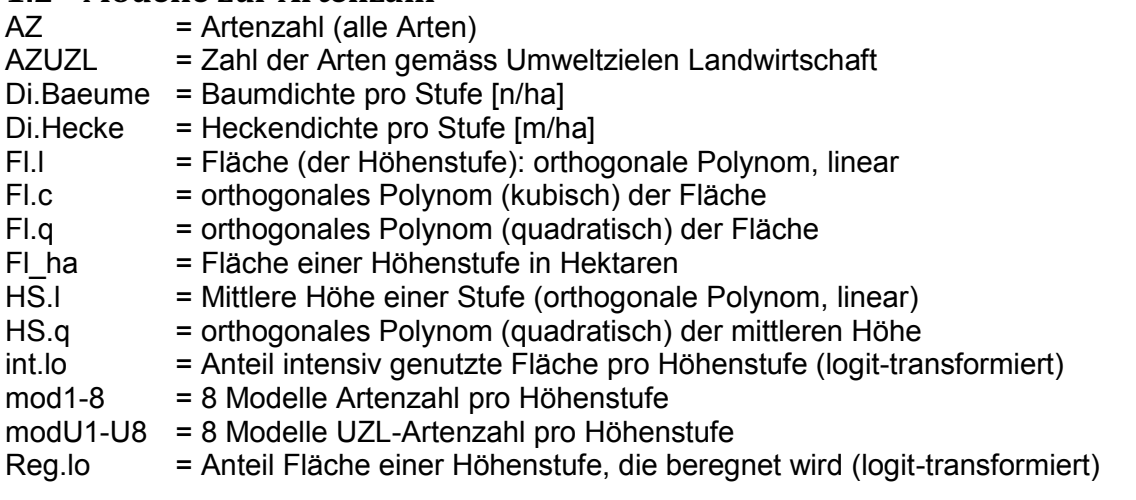

### **1.3 Modelle zu Revieren**

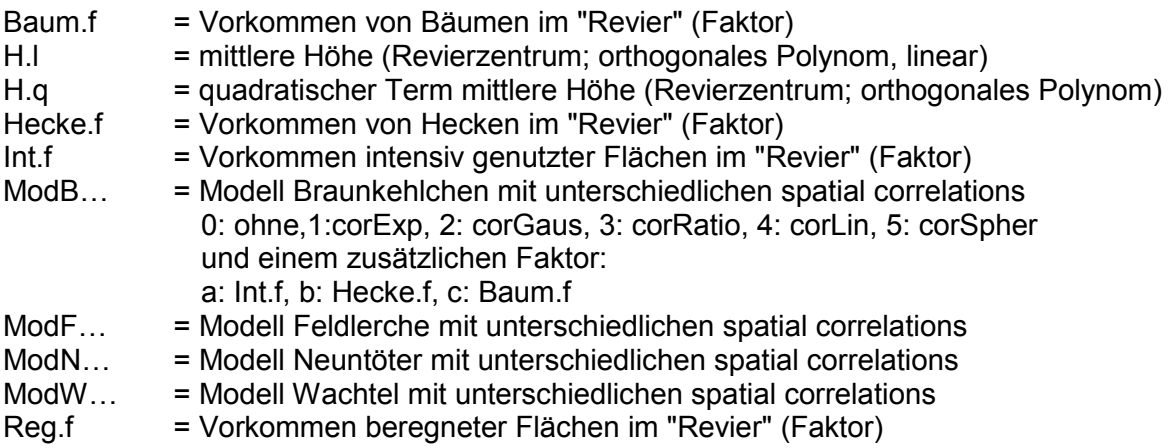

## **2 Modelle Artenzahl ~ Höhenstufen**

#### **2.1 Abhängigkeit der Artenzahl von der Fläche**

"Da die Flächen der Höhenstufen unterschiedlich gross waren, bauten wir die logarithmierte Fläche als Offset ein". Doch zuerst erstellten wir Modelle inkl. quadratischer und kubischer Fläche. Die kubische und quadratische Terme wurden anschliessend schrittweise entfernt, wenn sie nicht signifikant waren.

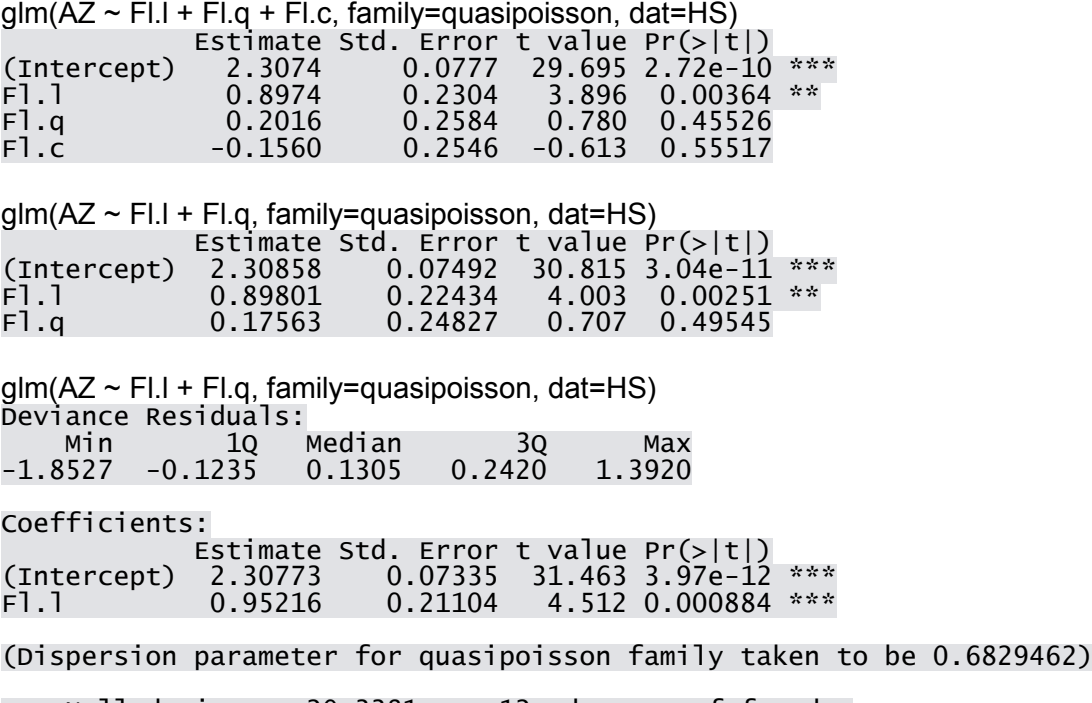

 Null deviance: 20.3381 on 12 degrees of freedom Residual deviance: 7.9848 on 11 degrees of freedom

Number of Fisher Scoring iterations: 4

Der lineare Term erwies sich signifikant. Für die folgenden Modelle wurde deshalb ein Offset mit dem Logarithmus der Fläche eingefügt.

#### **2.2 Abhängigkeit der Artenzahl**

"*Zunächst erstellten wir acht Modelle, bei denen die erklärenden Variablen «Anteil der intensiv genutzten Flächen»(logit-transformiert …), Heckendichte sowie Baumdichte in allen möglichen Variationen vorkamen. Bei allen acht Modellen wurden zusätzlich die Faktoren «Anteil der beregneten Fläche» (logit-transformiert), «Höhenstufe» und «Höhenstufe im Quadrat» beigefügt, um nicht lineare Zusammenhänge erkennen zu können. Diese letzten drei Faktoren wurden in jedes Modell eingebaut, da wir vor allem am Einfluss der Beregnung interessiert sind und dieser mit der Höhenstufe korreliert. Die acht Modelle verglichen wir mit einem AIC …"* 

Im Manuskript nicht erwähnt: zuerst auf Overdispersion geprüft: glm(AZ ~ Reg.lo+HS.l+HS.q+int.lo+Di.Hecke+Di.Baeume, offset=log(Fl\_ha), family="quasipoisson", dat=HS))

Deviance Residuals: Min 1Q Median 3Q Max -0.94246 -0.21372 -0.07795 0.57759 1.49286

Coefficients:

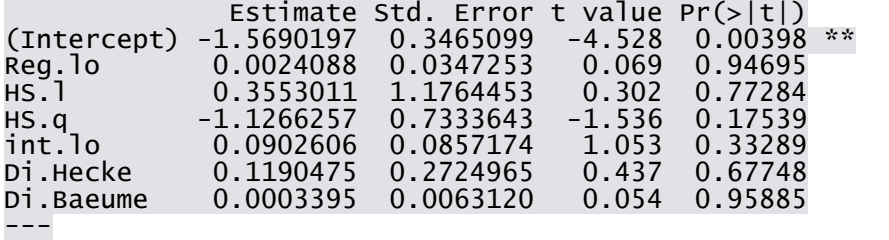

Signif. codes: 0 '\*\*\*' 0.001 '\*\*' 0.01 '\*' 0.05 '.' 0.1 ' ' 1

(Dispersion parameter for quasipoisson family taken to be 0.9440929)

 Null deviance: 19.9003 on 12 degrees of freedom Residual deviance: 5.1641 on 6 degrees of freedom AIC: NA

Number of Fisher Scoring iterations: 4

Residual deviance ist fast gleich wie residual degree of freedom, d.h. es gibt keine overdispersion, deshalb verwenden wir im folgenden poisson-Modelle.

mod1 <- glm(AZ ~ Reg.lo+HS.l+HS.q+int.lo+Di.Hecke+Di.Baeume, offset=log(Fl\_ha), family="quasipoisson", dat=HS) mod2: ohne Di.Baeume mod3: ohne Di.Hecke mod4: ohne int.lo mod5: ohne Di.Baeume und ohne Di.Hecke mod6: ohne Di.Baeume und ohne int.lo mod7: ohne Di.Hecke und ohne int.lo mod8: alle 3 ausgeschlossen

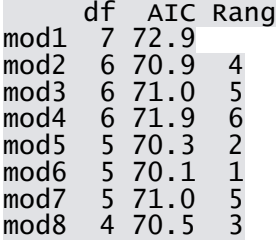

mod 6 hat den tiefsten AIC, allerdings sind alle anderen mit Ausnahme von mod 1 höchstens 2 Punkte schlechter, also ähnlich gut.

Mod 1<sup>-</sup>

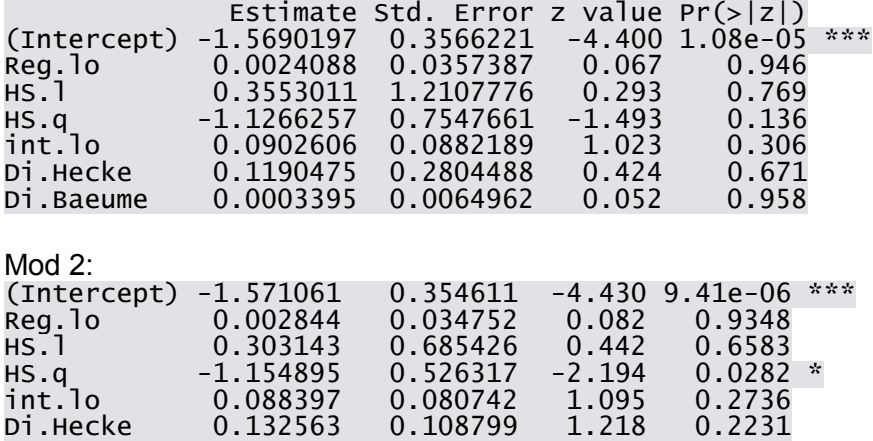

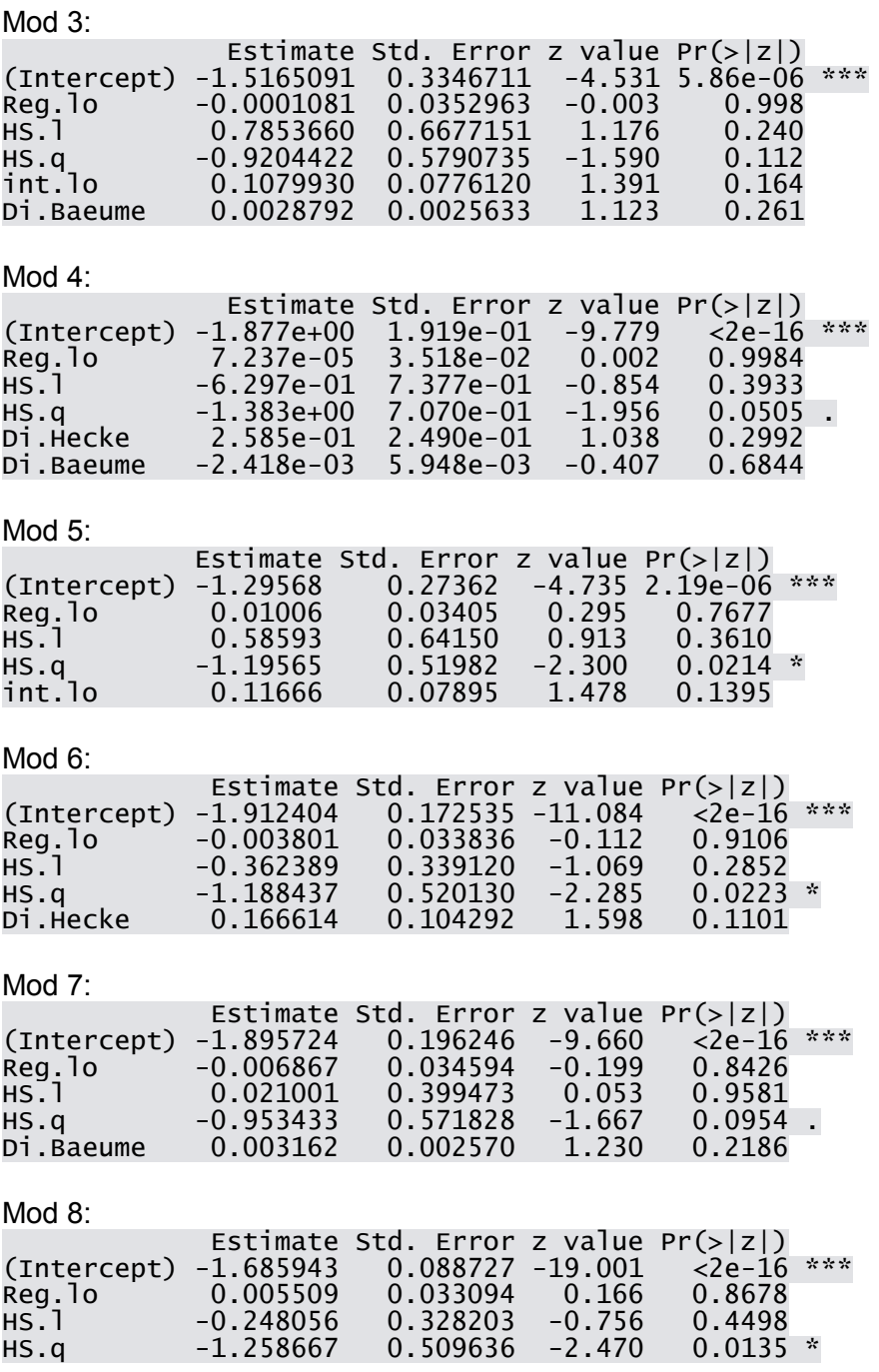

HS.q ist in den Modellen 2, 5, 6 und 8 signifikant (\*). Diese 4 Modelle nehmen auch die Ränge 1-4 in der Reihenfolge der AIC ein. In den Modellen 4 und 7 ist HS.q tendenziell signifikant (gemäss AIC Plätze 5 und 6). Nicht signifikant erscheint es in den Modellen 1 und 3.

Von den übrigen Variablen wird keine je signifikant

#### **2.3 Abhängigkeit der UZL-Artenzahl von der Fläche**

Vorgehen wie 2.1, aber AZ jeweils durch AZUZL ersetzt

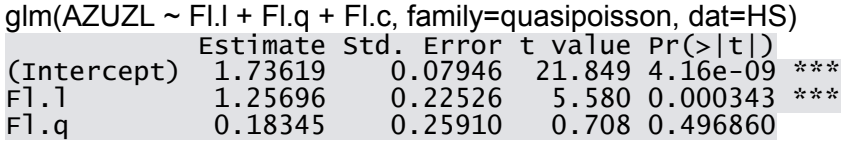

Fl.c -0.24876 0.24633 -1.010 0.338947

 $g/m(AZUZL \sim FI.I + FI.q$ , family=quasipoisson, dat=HS) Estimate Std. Error t value Pr(>|t|)<br>1.73891 0.07811 22.263 7.51e-10) (Intercept) 1.73891 0.07811 22.263 7.51e-10 \*\*\*  $F1.1$  1.26647 0.22574 5.610 0.000224 \*\*\*<br>F1.a 0.12157 0.25195 0.483 0.639837 0.483 0.639837

 $g/m(AZUZL \sim FI.I.$ , family=quasipoisson, dat=HS) Deviance Residuals: Min 1Q Median 3Q Max -1.31077 -0.26294 0.04863 0.32610 0.99463 Coefficients: Estimate Std. Error t value Pr(>|t|)<br>1.73180 0.08317 20.824 1.45e-09 1.73180 0.08317 20.824 1.45e-09<br>2.642 0.0246 1.23811 0.46858 2.642 0.0246 (Intercept) 1.73180 0.08317 20.824 1.45e-09 \*\*\*<br>F1.1 1.23811 0.46858 2.642 0.0246 \*  $0.0246$  \*

(Dispersion parameter for quasipoisson family taken to be 0.4315693)

 Null deviance: 7.4723 on 11 degrees of freedom Residual deviance: 4.5215

Number of Fisher Scoring iterations: 4

#### **2.4 Abhängigkeit der UZL-Artenzahl**

Vorgehen anlog zu 2.2, aber AZ jeweils durch AZUZL ersetzt

Prüfung auf Overdispersion:

glm(AZUZL ~ Reg.lo+HS.l+HS.q+int.lo+Di.Hecke+Di.Baeume, offset=log(Fl\_ha), family="quasipoisson", dat=HS))

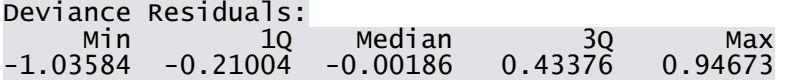

Coefficients:

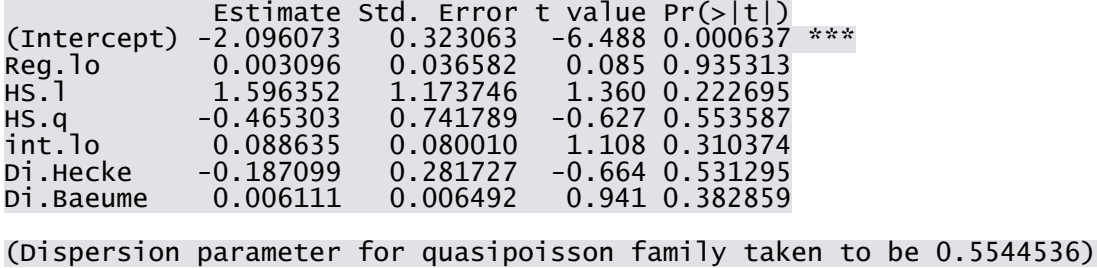

Null deviance: 8.1523 on 12 degrees of freedom<br>dual deviance: 3.2786 on 6 degrees of freedom Residual deviance: 3.2786 on 6 AIC: NA

Number of Fisher Scoring iterations: 4

die Residual deviance ist kleiner als die degrees of freedom, dh. wir haben Underdispersion. da kann man nicht viel dagegen machen, aber man kann poisson-Modelle erstellen und ist damit konservativ, d.h. das Resultat wird eher nicht signifikant

df AIC Rang<br>modU1 7 63.78 modU1 7 63.78 modU2 6 62.27 modU3 6 62.02

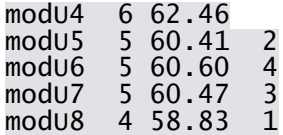

hier gibt es mehr Unterschiede: modU8 ist das beste, modU5-7 nicht sehr viel schlechter. Deshalb im Folgenden nur die Modelle U5-U8

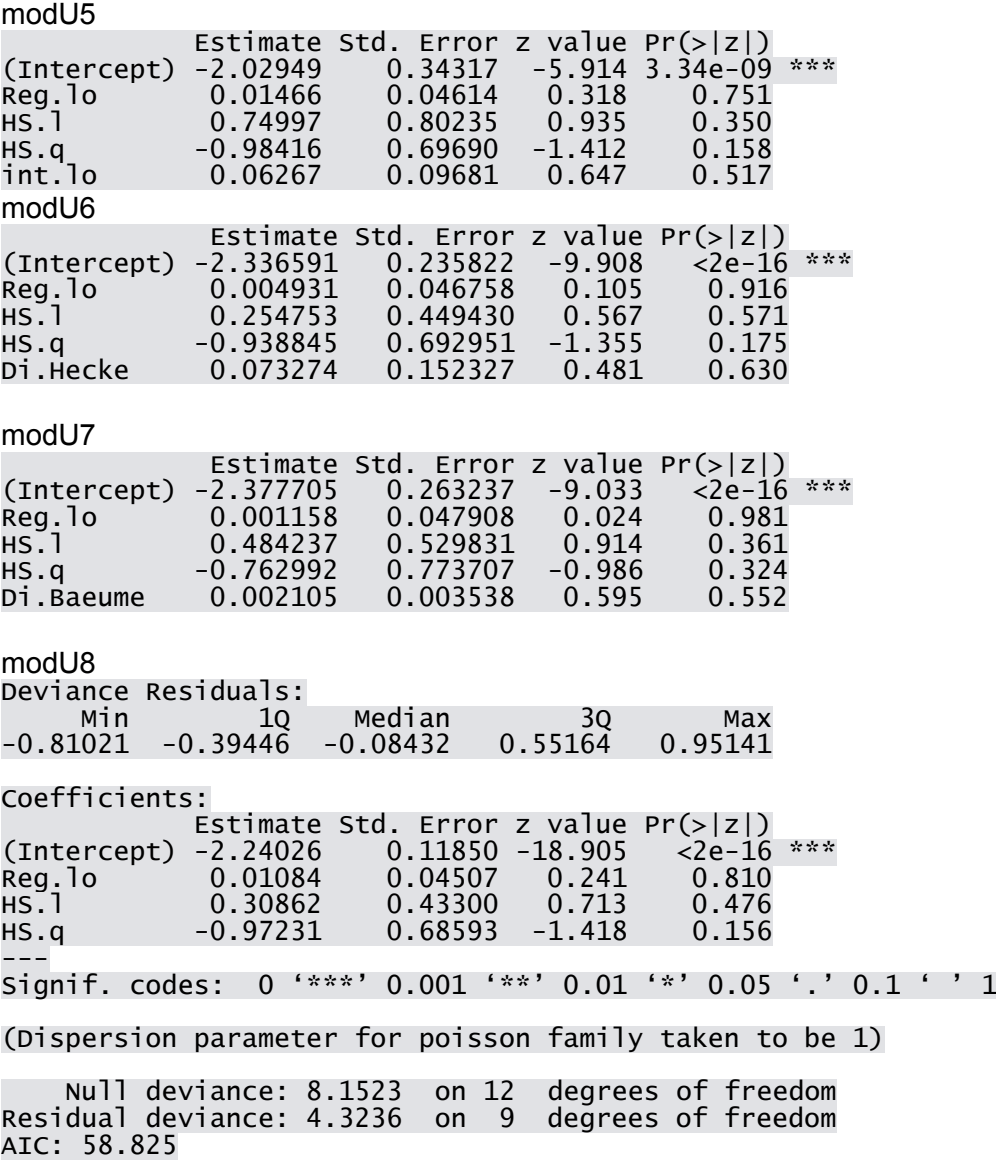

Number of Fisher Scoring iterations: 4

## **3 Modelle Feldlerche**

ModF0 <- gls(Anz ~ Reg.f+H.l+H.q, data=FEL, method="ML") ModF1-5 dito, aber zusätzlich mit Term ModF1: correlation=corExp(form=~KX+KY) ModF2: correlation=corGaus(form=~KX+KY) ModF3: correlation=corRatio(form=~KX+KY)

ModF4: correlation=corLin(form=~KX+KY) ModF5: correlation=corSpher(form=~KX+KY)

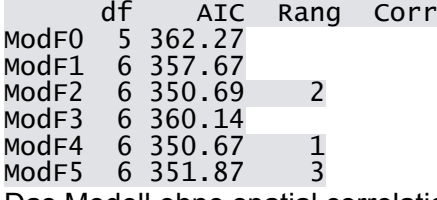

Das Modell ohne spatial correlation ist das schlechteste, Delta AIC > 2 gegenüber dem nächstbesseren Modell

Weiter mit diesen beiden besten Modellen

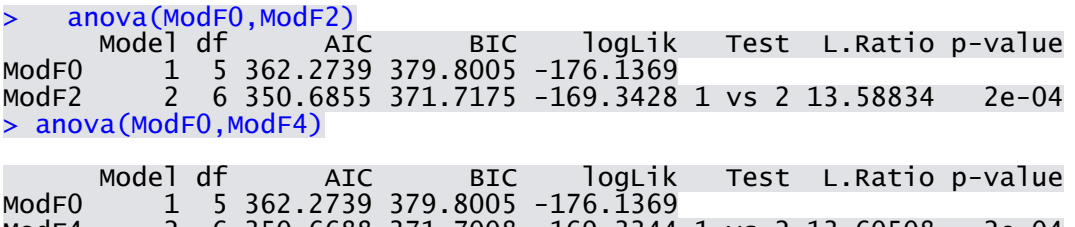

ModF4 2 6 350.6688 371.7008 -169.3344 1 vs 2 13.60508 2e-04 ModF4 und ModF2 sind signifikant besser als ModF0

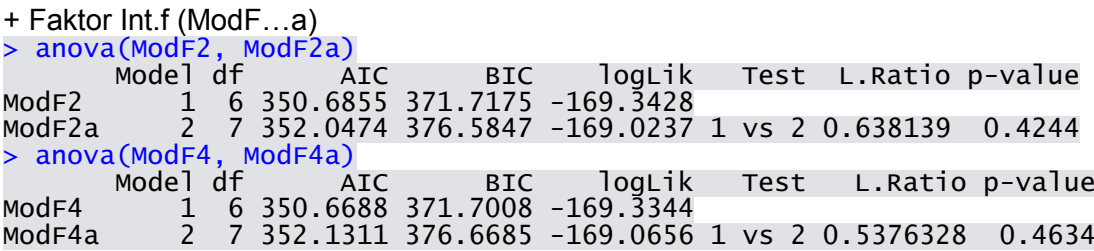

Einbezug von Int.f ergibt keine Verbesserung des Modells!

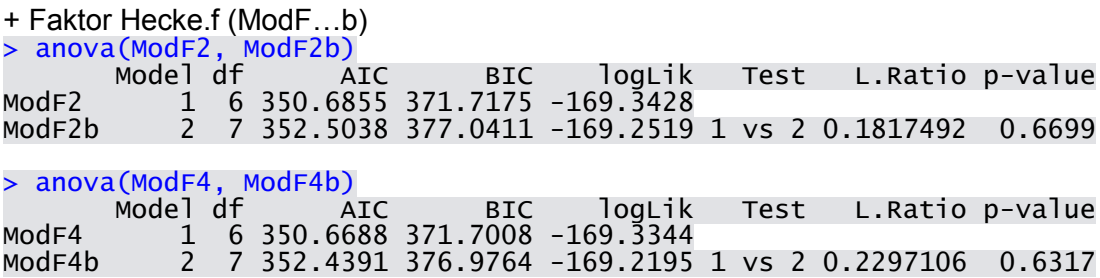

Einbezug von Hecke.f ergibt keine Verbesserung des Modells!

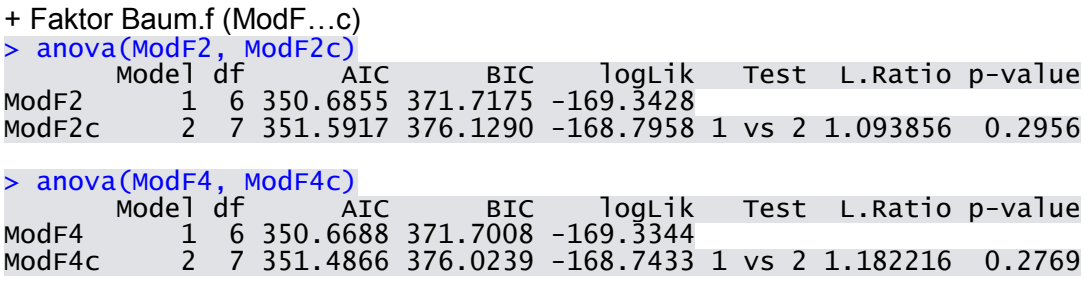

Einbezug von Baum.f ergibt keine Verbesserung des Modells!

Es bleibt also bei ModF4

Generalized least squares fit by maximum likelihood Model: Anz  $\sim$  Reg.f + H.l + H.q Data: FEL AIC BIC logLik 350.6688 371.7008 -169.3344 Correlation Structure: Linear spatial correlation Formula:  $\sim$ KX + KY Parameter estimate(s): range 0.1512504 Coefficients: Value Std.Error t-value p-value<br>1.0000 (Intercept) 0.3673082 0.0563140 6.522501<br>1.721178 0.0865 0.0756480 1.721178 0.0865 (Intercept) 0.3673082 0.0563140 6.522501 0.0000 Reg.f1 0.1302036 0.0756480 1.721178 0.0865 H.l 0.1260634 0.5331039 0.236471 0.8133 H.q -0.7299085 0.5596794 -1.304155 0.1934 Correlation: (Intr) Reg.f1 H.l Reg.f1 -0.812 н.1́ 0.249 -0.294<br>н.q 0.322 -0.409  $0.322 -0.409$  0.133 Standardized residuals: Min Q1 Med Q3 Max -1.0784839 -0.8990567 -0.5272019 1.0836289 1.5336472 Residual standard error: 0.4861747 Degrees of freedom: 246 total; 242 residual

Tendenz von Reg.f (p=0,0865)

## **4 Modelle Braunkehlchen**

ModB0 <- gls(Anz ~ Reg.f+H.l+H.q, data=FEL, method="ML") ModB1-5 entsprechend ModF1-5

ModB4 konvergiert nicht! (im MS nicht erwähnt!)

df AIC Rang<br>ModB0 5 187.04 ModB0 5 187.04<br>ModB1 6 185.23 ModB1 6 185.23 3<br>ModB2 6 184.72 2<br>ModB3 6 184.44 1 ModB2 6 184.72<br>ModB3 6 184.44 ModB3 6 184.44 1 ModB5 6 185.93 4

Das Modell ohne spatial correlation ist das schlechteste

Weiter mit diesen beiden besten Modellen > anova(ModB0,ModB2)

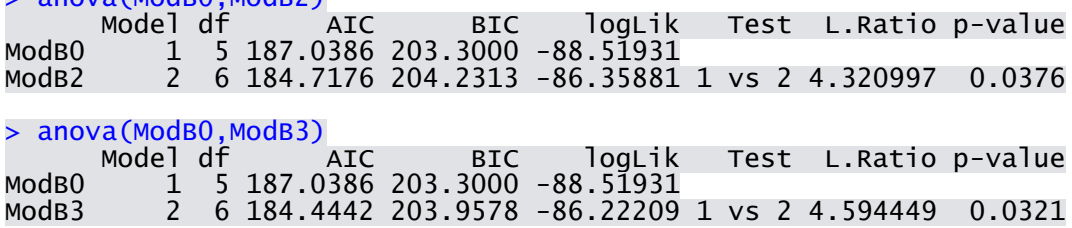

ModB2 und ModB3 sind signifikant besser als ModB0

+ Faktor Int.f (ModB…a) > anova(ModB2, ModB2a) Model df AIC BIC logLik Test L.Ratio p-value ModB2 1 6 184.7176 204.2313 -86.35881 ModB2a 2 7 185.8988 208.6647 -85.94939 1 vs 2 0.8188476 0.3655 > anova(ModB3, ModB3a) Model df AIC BIC logLik Test L.Ratio p-value<br>ModB3 1 6 184.4442 203.9578 -86.22209 ModB3 1 6 184.4442 203.9578 -86.22209<br>ModB3a 2 7 185.6676 208.4335 -85.83382 2 7 185.6676 208.4335 -85.83382 1 vs 2 0.7765338 0.3782 Einbezug von Int.f ergibt keine Verbesserung des Modells! + Faktor Hecke.f (ModB…b) > anova(ModB2, ModB2b) Model df AIC BIC logLik Test L.Ratio p-value ModB2 1 6 184.7176 204.2313 -86.35881 ModB2b 2 7 185.1192 207.8851 -85.55959 1 vs 2 1.598441 0.2061 > anova(ModB3, ModB3b) # Hecke bringt wenig... Model df AIC BIC logLik Test L.Ratio p-value<br>ModB3 1 6 184.4442 203.9578 -86.22209 ModB3 1 6 184.4442 203.9578 -86.22209 ModB3b 2 7 184.7937 207.5597 -85.39687 1 vs 2 1.650432 0.1989 Einbezug von Hecke.f ergibt keine Verbesserung des Modells! + Faktor Baum.f (ModB…c) > anova(ModB2, ModB2c) Model df AIC BIC logLik Test L.Ratio p-value ModB2 1 6 184.7176 204.2313 -86.35881 ModB2c 2 7 186.1817 208.9476 -86.09086 1 vs 2 0.535899 0.4641 > anova(ModB3, ModB3c) # Baum bringt nichts Model df AIC BIC logLik Test L.Ratio p-value ModB3 1 6 184.4442 203.9578 -86.22209 ModB3c 2 7 185.9257 208.6916 -85.96284 1 vs 2 0.5184898 0.4715 Einbezug von Baum.f ergibt keine Verbesserung des Modells! Es bleibt also bei ModB3 Generalized least squares fit by maximum likelihood Model: Anz  $\sim$  Reg.f + H.l + H.q Data: BRK AIC BIC logLik 184.4442 203.9578 -86.22209 Correlation Structure: Rational quadratic spatial correlation Formula: ~KX + KY Parameter estimate(s): range 0.05036403 Coefficients: Value Std.Error t-value p-value (Intercept) 0.0819216 0.0571738 1.4328526 0.1536 Reg.f1 0.2007812 0.0750092 2.6767523 0.0081 H.l 0.9324015 0.4983464 1.8709908 0.0629 H.q 0.3510577 0.5018137 0.6995776 0.4851 Correlation: (Intr) Reg.f1 H.l  $Req.f1 -0.787$ н.1 0.278 -0.304<br>н.а 0.319 -0.407  $0.319 - 0.407 0.169$ Standardized residuals: Min Q1 Med Q3 Max

-1.13019913 -0.85449925 -0.21846835 -0.01250228 2.60598332

Residual standard error: 0.3822081 Degrees of freedom: 191 total; 187 residual

Reg.f also significant, zur Sicherheit auch ModB2 kontrollieren: Coefficients:

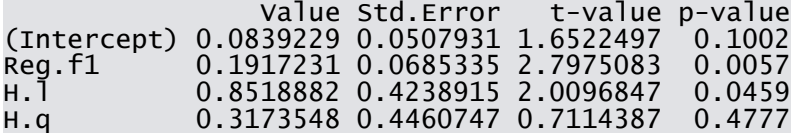

und wie sieht das ohne spatial corr aus dafür mit binomial (im MS nicht erwähnt!): summary(glm(Anz ~ Reg.f+H.l+H.q, data=BRK, family="binomial")) Coefficients: Estimate Std. Error z value Pr(>|z|) (Intercept) -2.6978 0.5394 -5.001 5.7e-07 \*\*\*

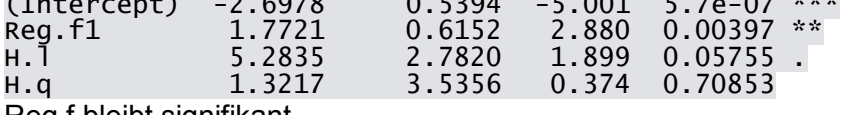

Reg.f bleibt signifikant

## **5 Modelle Neuntöter**

ModB0 <- gls(Anz ~ Reg.f+H.l+H.q, data=FEL, method="ML") ModB1-5 ModB1-5 entsprechend ModF1-5

df AIC Rang<br>ModNO 5 190.65 ModN0 5 190.65 ModN1 6 190.19 ModN2 6 188.00 2<br>ModN3 6 191.14 ModN3 6 191.14 ModN4 6 187.16 1 ModN5 6 188.76 3

Hier ist das Modell ohne spatial correlation nicht das schlechteste, aber doch schlechter als die besten Modelle.

Weiter mit diesen beiden besten Modellen

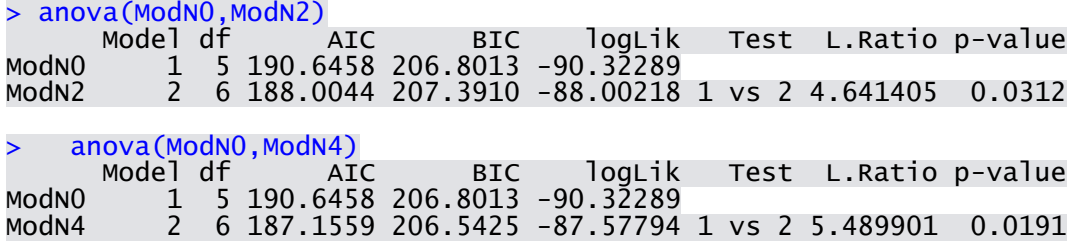

ModB2 und ModN4 sind signifikant besser als ModN0

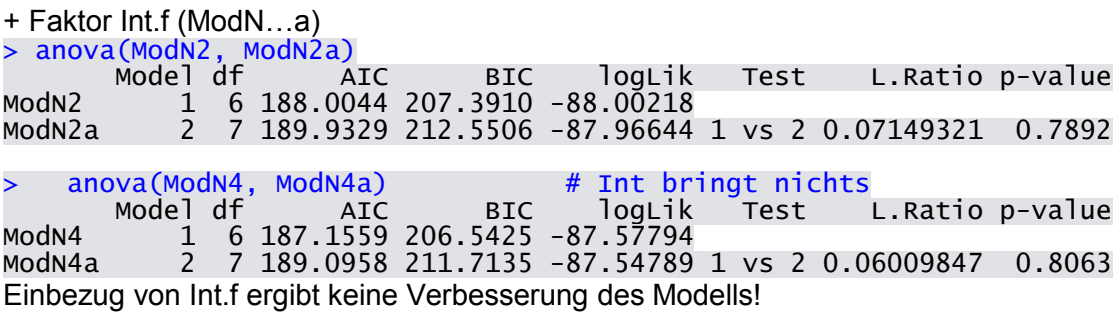

+ Faktor Hecke.f (ModN…b) Model df AIC BIC logLik Test L.Ratio p-value<br>ModN2 1 6 188 0044 207 3910 -88 00218 ModN2 1 6 188.0044 207.3910 -88.00218 ModN2b 2 7 177.1285 199.7463 -81.56425 1 vs 2 12.87586 3e-04 > anova(ModN4, ModN4b) # Hecke hoch signifikant Model df AIC BIC logLik Test L.Ratio p-value ModN4 1 6 187.1559 206.5425 -87.57794<br>ModN4b 2 7 175.4184 198.0362 -80.70920 7 175.4184 198.0362 -80.70920 1 vs 2 13.73747 2e-04 Hecke.f verbessert Modell in beiden Fällen signifikant! + Faktor Hecke.f (ModN…b) > anova(ModN2, ModN2c) Model df AIC BIC logLik Test L.Ratio p-value ModN2 1 6 188.0044 207.3910 -88.00218 ModN2c 2 7 179.9094 202.5272 -82.95473 1 vs 2 10.09491 0.0015 > anova(ModN4, ModN4c) # Baum signifikant Model df AIC BIC logLik Test L.Ratio p-value ModN4 1 6 187.1559 206.5425 -87.57794 ModN4c 2 7 178.3659 200.9836 -82.18294 1 vs 2 10.78999 0.001 Einbezug von Baum.f verbessert Modelle ebenfalls (aber weniger als Hecke.f) … deshalb Hecke.f und Baum.f in Modell: ModN…bc > anova(ModN2b, ModN2bc) Model df AIC BIC logLik Test L.Ratio p-value ModN2b 1 7 177.1285 199.7463 -81.56425<br>ModN2bc 2 8 175.2323 201.0812 -79.61614 2 8 175.2323 201.0812 -79.61614 1 vs 2 3.896216 0.0484 anova(ModN4b, ModN4bc) # Baum immer noch knapp signifkant Model df AIC BIC logLik Test L.Ratio p-value ModN4b 1 7 175.4184 198.0362 -80.70920 ModN4bc 2 8 173.5028 199.3517 -78.75139 1 vs 2 3.915614 0.0478 ModN…bc ist signifikant besser als ModN…b > anova(ModN2c, ModN2bc)<br>Model df AIC Model df AIC BIC logLik Test L.Ratio p-value ModN2c 1 7 179.9094 202.5272 -82.95473 ModN2bc 2 8 175.2323 201.0812 -79.61614 1 vs 2 6.677167 0.0098 anova(ModN4c, ModN4bc) Model df AIC BIC logLik Test L.Ratio p-value ModN4c 1 7 178.3659 200.9836 -82.18294 ModN4bc 2 8 173.5028 199.3517 -78.75139 1 vs 2 6.863098 0.0088 das gilt auch für Vergleich ModN…bc mit ModN…c das beste Modell also ModN4bc: Generalized least squares fit by maximum likelihood Model: Anz ~ Reg.f + H.l + H.q + Hecke.f + Baum.f Data: NEU AIC BIC logLik 173.5028 199.3517 -78.75139 Correlation Structure: Linear spatial correlation Formula:  $\sim$ KX + KY Parameter estimate(s): range 0.1224857 Coefficients: Value Std.Error t-value p-value (Intercept) 0.1198299 0.0511152 2.3443109 0.0201 Reg.f1 -0.0273481 0.0642479 -0.4256651 0.6709<br>Reg.f1 -0.0273481 0.0642479 -0.4256651 0.6709<br>H.1 0.5755218 0.3946328 1.4583728 0.1465 H.l 0.5755218 0.3946328 1.4583728 0.1465  $-0.2716809$  0.4353178  $-0.6240979$  0.5333

Hecke.f1 0.1806149 0.0692645 2.6076114 0.0099 0.1379423 0.0704587 Correlation: (Intr) Reg.f1 H.l H.q Hck.f1 Reg.f1<br>H.l  $0.159 - 0.270$ H.q 0.205 -0.425 0.149 Hecke.f1 -0.193 -0.004 -0.054 0.040 Baum.f1 -0.238 -0.013 0.150 0.231 -0.419 Standardized residuals: Min Q1 Med Q3 Max -1.284571846 -0.421242745 -0.341032915 -0.003098525 2.414821370 Residual standard error: 0.3690375 Degrees of freedom: 187 total; 181 residual

### **6 Modelle Wachtel**

ModW0 <- gls(Anz ~ Reg.f+H.l+H.q, data=FEL, method="ML") ModW1-5 ModB1-5 entsprechend ModF1-5

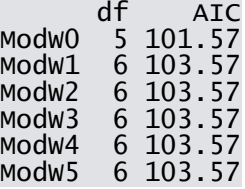

Hier ist das Modell ohne spatial correlation das (significant) beste. Deshalb weiter ohne spatial correlation:

+ Faktor Int.f (ModW0a) > anova(ModW0, ModW0a) # Int bringt nichts Model df aic bic logLik Test L.Ratio p-value Modw0 1 5 101.5673 117.2463 -45.78365<br>Modw0a 2 6 103.5244 122.3392 -45.76220 ModW0a 2 6 103.5244 122.3392 -45.76220 1 vs 2 0.0428882 0.8359 Einbezug von Int.f ergibt keine Verbesserung des Modells! + Faktor Hecke.f (ModW0b)<br>> anova (Modw0, Modw0b) > anova(ModW0, ModW0b) # Hecke bringt wenig

 Model df AIC BIC logLik Test L.Ratio p-value Modw0 1 5 101.5673 117.2463 -45.78365<br>Modw0b 2 6 101.9662 120.7810 -44.98309 ModW0b 2 6 101.9662 120.7810 -44.98309 1 vs 2 1.601122 0.2057 Einbezug von Hecke.f ergibt keine Verbesserung des Modells!

```
+ Faktor Baum.f (ModW0c)<br>> anova (Modw0, Modw0c)
> anova(ModW0, ModW0c) # Baum bringt nichts
 Model df AIC BIC logLik Test L.Ratio p-value
Modw0 1 5 101.5673 117.2463 -45.78365<br>Modw0c 2 6 102.3851 121.1999 -45.19257
            ModW0c 2 6 102.3851 121.1999 -45.19257 1 vs 2 1.182152 0.2769
Einbezug von Baum.f ergibt keine Verbesserung des Modells!
```

```
Es bleibt also bei ModW0 Generalized least squares fit by maximum likelihoo
d
  Model: Anz \sim Reg.f + H.l + H.q
  Data: WAC
                BIC logLik
```
103.5673 122.3821 -45.78365

Correlation Structure: Rational quadratic spatial correlation Formula: ~KX + KY Parameter estimate(s): range 6.818531e-06 Coefficients: Value Std.Error t-value p-value<br>(Intercept) 0.0667551 0.0424812 1.571401 0.1180 (Intercept) 0.0667551 0.0424812 1.571401 0.1180<br>Reg.f1 0.0839965 0.0571800 1.468983 0.1437<br>H.l 0.4210660 0.3331515 1.263888 0.2080 Reg.f1 0.0839965 0.0571800 1.468983 0.1437 H.l 0.4210660 0.3331515 1.263888 0.2080 H.q -0.4637827 0.3528270 -1.314476 0.1905

Correlation: (Intr) Reg.f1 H.l Reg.f1 -0.816 H.l 0.222 -0.272 H.q 0.341 -0.418 0.114

Standardized residuals: Min Q1 Med Q3 Max -0.6166770 -0.4774838 -0.3543019 -0.2642514 2.8627856

Residual standard error: 0.3167562 Degrees of freedom: 170 total; 166 residual Nichts signifikant